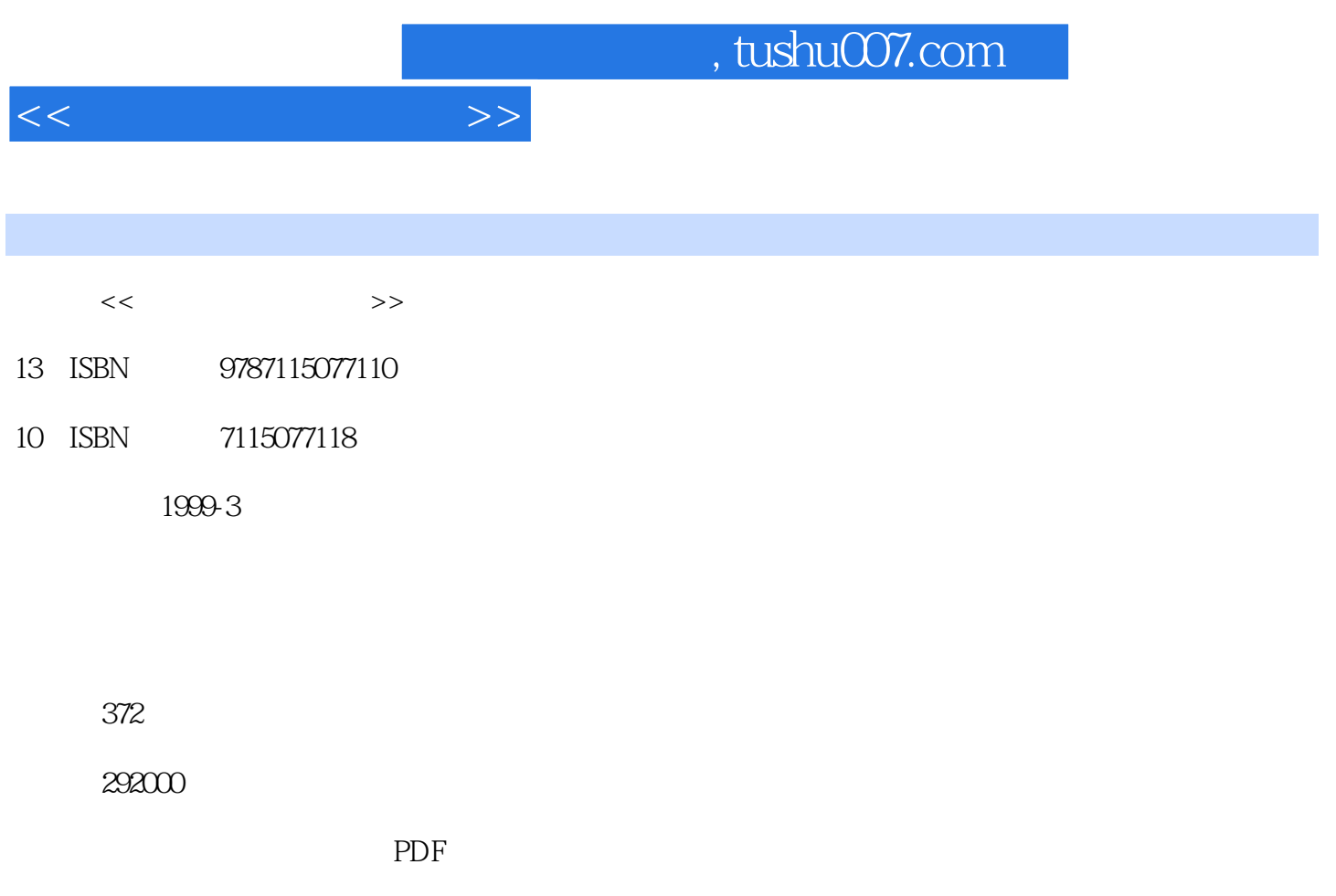

http://www.tushu007.com

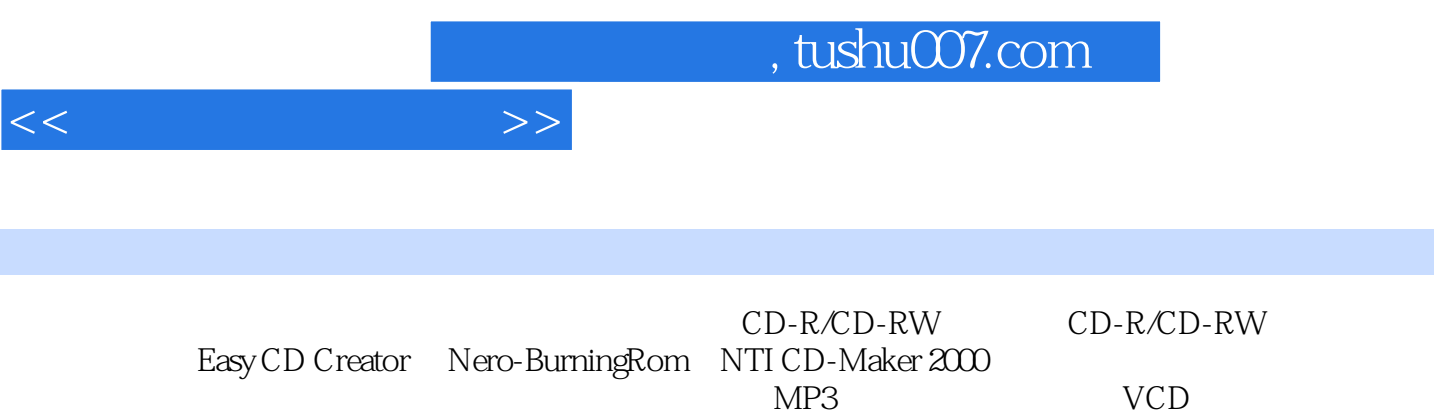

 $1-1$   $---CD-R$   $1-2$   $---CD-R$   $N$   $1-3$   $CD-R$  $CD-RW$  1-4 2 2-1  $2-2$  $CD-R$  2-3 2-4 3 3-1  $3-2$   $3-3$   $4$   $4-1$ 4-2 SCSI IDE 4-3 SCSI 4-4 USB 4-5  $--$ PCMCIA 4-6 5 Easy CD Creator  $5-1$   $-$ Easy CD Creator  $4X\,5-2$   $5-3$ 5-4 CD 5-5 Image File 6 Easy CD Creator 6-1 分次刻录您的光盘——多片段(Multisession)光盘刻录格式 6-2 混合模式光盘(Mixed-Mode) CD Extra 6-3 Autorun 6-4 —— 7 Easy CD Creator Deluxe 7-1 Deluxe 7-2 CD Spin Doctor— 7-3 Session Selector Multivolume 7-4  $--VCD$  8 " Nero-Burning Rom 8-1 Nero-Burning Rom  $5X$  8-2  $---$  8-3  $--$  84  $--$  85 9 Nero-Burning Rom  $9-1$   $\qquad \qquad$   $\qquad \qquad$   $\qquad \qquad$   $\qquad \qquad$  9-2 MP3  $\qquad \qquad$  9-3 (Overburn) 9-4 Mixed Mode —— (D) NTI CD-Maker 2000 10-1 NTI CD-Maker 10-2 10-3 10-4 11 NTI CD-Maker 2000 11-1 CD-Extra 11-2 VCD 11-3 FileCD 12 ——DiscJuggler CloneCD 12-1 DiscJuggler 2X 12-2  $--$ DiscJuggler 2X 12-3 CloneCD 2X 12-4 CloneCD 2 $\widetilde{X}$  13 DirectCD 13-1 DirectCD 3.X 13-2 DirectCD CD-R 13-3 DirectCD CD-RW 13-4 CD-R CD-RW 14 Adaptec Take Two——  $15$  Linux  $--X\text{-CD-Roast}$   $16$   $16-1$  $16-2$   $16-3$   $16-3$ A A-1 Adaptec Easy CD Creator 4.X A-2 Adaptec DirectCD 3.X A-3 Adaptec Take Two 1.XA-4 Ahead Nero-Burning Rom 5.X A-5 Elaborate Bytes CloneCD  $2X$  A-6 NTI CD-Maker  $2000$  ProfessionalA-7 Padus DiscJuggler 2.X A-8 IDM UltraEdit-32 7.X B **Firmware** 

 $<<$   $>>$ 

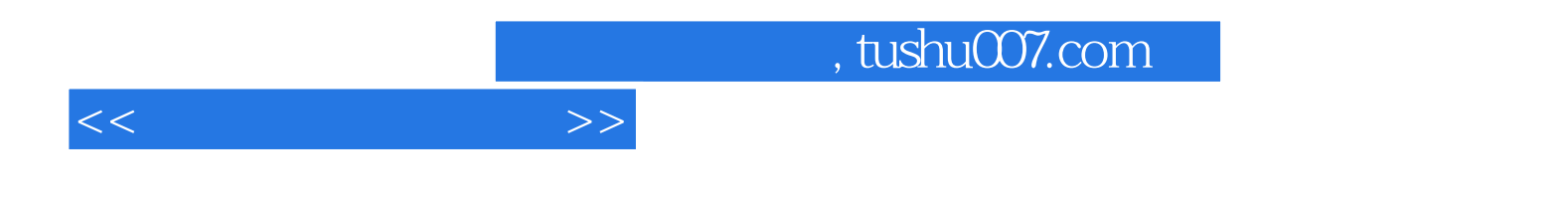

本站所提供下载的PDF图书仅提供预览和简介,请支持正版图书。

更多资源请访问:http://www.tushu007.com